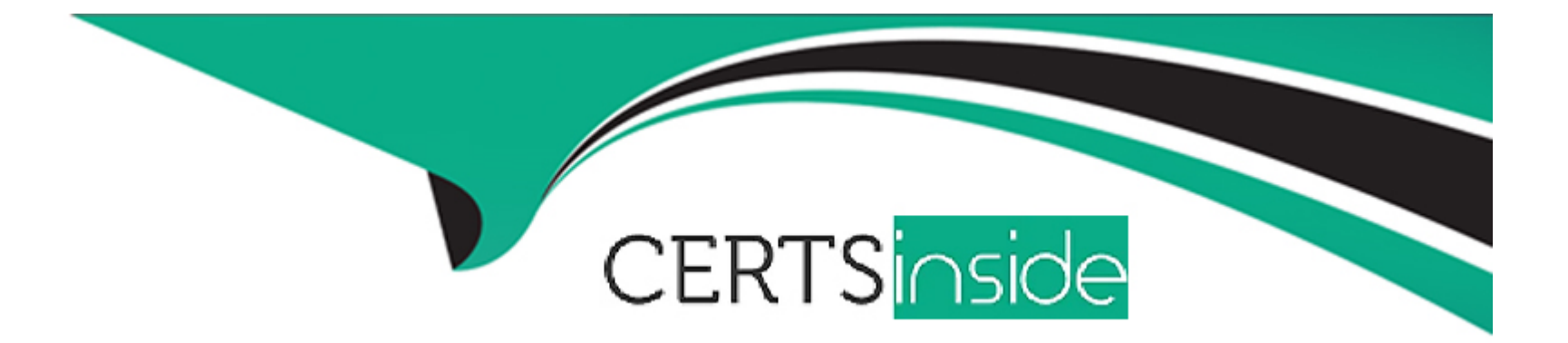

# **Free Questions for SECRET-SEN by certsinside**

# **Shared by Fitzgerald on 29-01-2024**

**For More Free Questions and Preparation Resources**

**Check the Links on Last Page**

## **Question 1**

#### **Question Type: DragDrop**

You are configuring the Conjur Cluster with 3rd-party certificates.

Arrange the steps to accomplish this in the correct sequence.

#### **Answer Area**

**Unordered Options** 

**Ordered Response** 

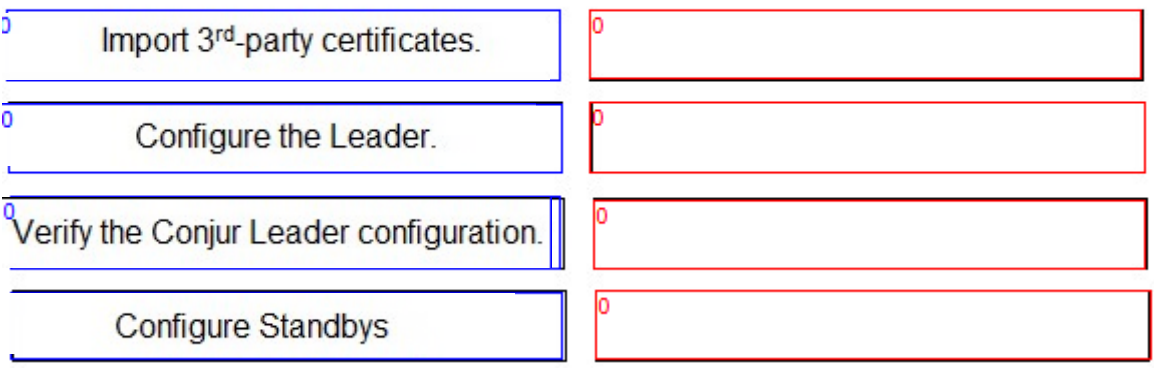

### **Question 2**

**Question Type: MultipleChoice**

You have a request to protect all the properties around a credential object. When configuring the credential in the Vault, you specified the address, user and password for the credential.

How do you configure the Vault Conjur Synchronizer to properly sync all properties?

#### **Options:**

**A-** Modify VaultConjurSynchronizer.exe.config, uncomment SYNCALLPROPERTIES and update its value to true.

**B-** Modify SynchronizerReplication.config, uncomment SYNCALLPROPERTIES and update its value to true.

**C-** Modify Vault.ini, uncomment SYNCALLPROPERTIES and update its value to true.

**D-** In the Conjur UI under Cluster > Synchronizer > Config, change SYNCALLPROPERTIES and update its value to true.

#### **Answer:**

#### A

### **Question 3**

**Question Type: MultipleChoice**

A customer has 100 .NET applications and wants to use Summon to invoke the application and inject secrets at run time.

#### **Options:**

**A-** It must be changed to include the REST API calls necessary to retrieve the needed secrets from the CCP.

**B-** It must be changed to access secrets from a configuration file or environment variable.

**C-** No changes are needed as Summon brokers the connection between the application and the backend data source through impersonation.

**D-** It must be changed to include the host API key necessary for Summon to retrieve the needed secrets from a Follower

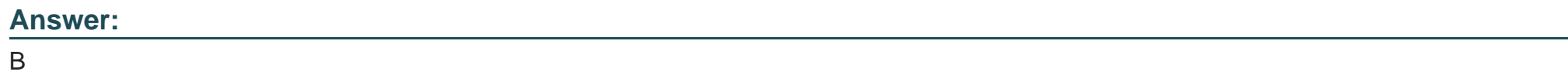

# **Question 4**

#### **Question Type: MultipleChoice**

When installing the CCP and configuring it for use behind a load balancer, which authentication methods may be affected? (Choose two.)

#### **Options:**

**A-** Allowed Machines authentication

**B- [Client Certificate authentication** 

**C-** OS User

**D-** Path

**E-** Hash

#### **Answer:**

A, B

# **Question 5**

#### **Question Type: MultipleChoice**

When attempting to configure a Follower, you receive the error:

psql: server closed the connection unexpectedly This probably means the server terminated abnormally before or while processing the request. You know that the Leader Load Balancer is not available on the port and replication cannot be established.

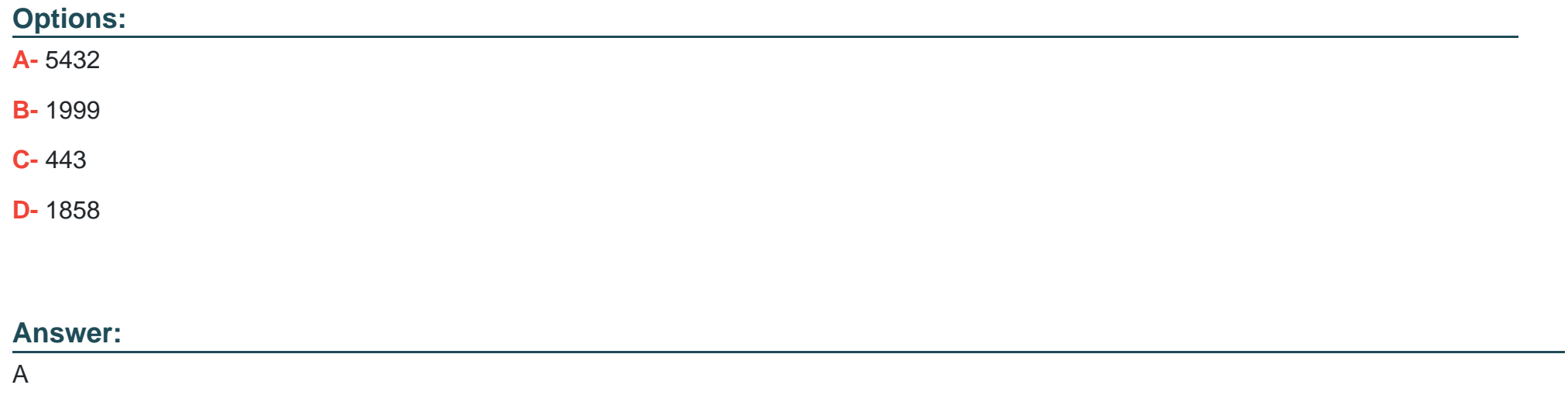

### **Question 6**

**Question Type: MultipleChoice**

Refer to the exhibit.

"replication status": { "pg stat replication": [ { "username": "conjur-follower.mycompany.local", "application name": "follower conjur follower mycompany local c63e36c427c3". "client\_addr": "12.16.23.10", "backend\_start": "2020-11-13 22:45:04 +0000" "state": "streaming", "sent\_lsn": "0/30021C8", "replay\_lsn": "0/30021C8", "sync\_priority":0, "sync state": "async", "sent Isn bytes": 50340296, "replay Isn bytes": 50340296, "replication lag bytes":0 }], "pg current xlog location": "0/30021C8", "pg current xlog location bytes": 50340296}

How can you confirm that the Follower has a current copy of the database?

#### **Options:**

A- Compare the pgcurrentxlog locationlocation from the Leader to the Follower you need to validate against.

**B**- Count the number of components in pastartreplication and compare this to the total number of Followers in the deployment.

**C-** Validate that the Follower container ID matches the node in the info endpoint on the Leader.

**D**- Retrieve the credential from a test application on the Leader cluster; then retrieve against the Follower and compare if they are accurate.

#### **Answer:**

To Get Premium Files for SECRET-SEN Visit

[https://www.p2pexams.com/products/secret-se](https://www.p2pexams.com/products/SECRET-SEN)n

For More Free Questions Visit

[https://www.p2pexams.com/cyberark/pdf/secret-se](https://www.p2pexams.com/cyberark/pdf/secret-sen)n